# 6875

### AL/2014/20/S-I

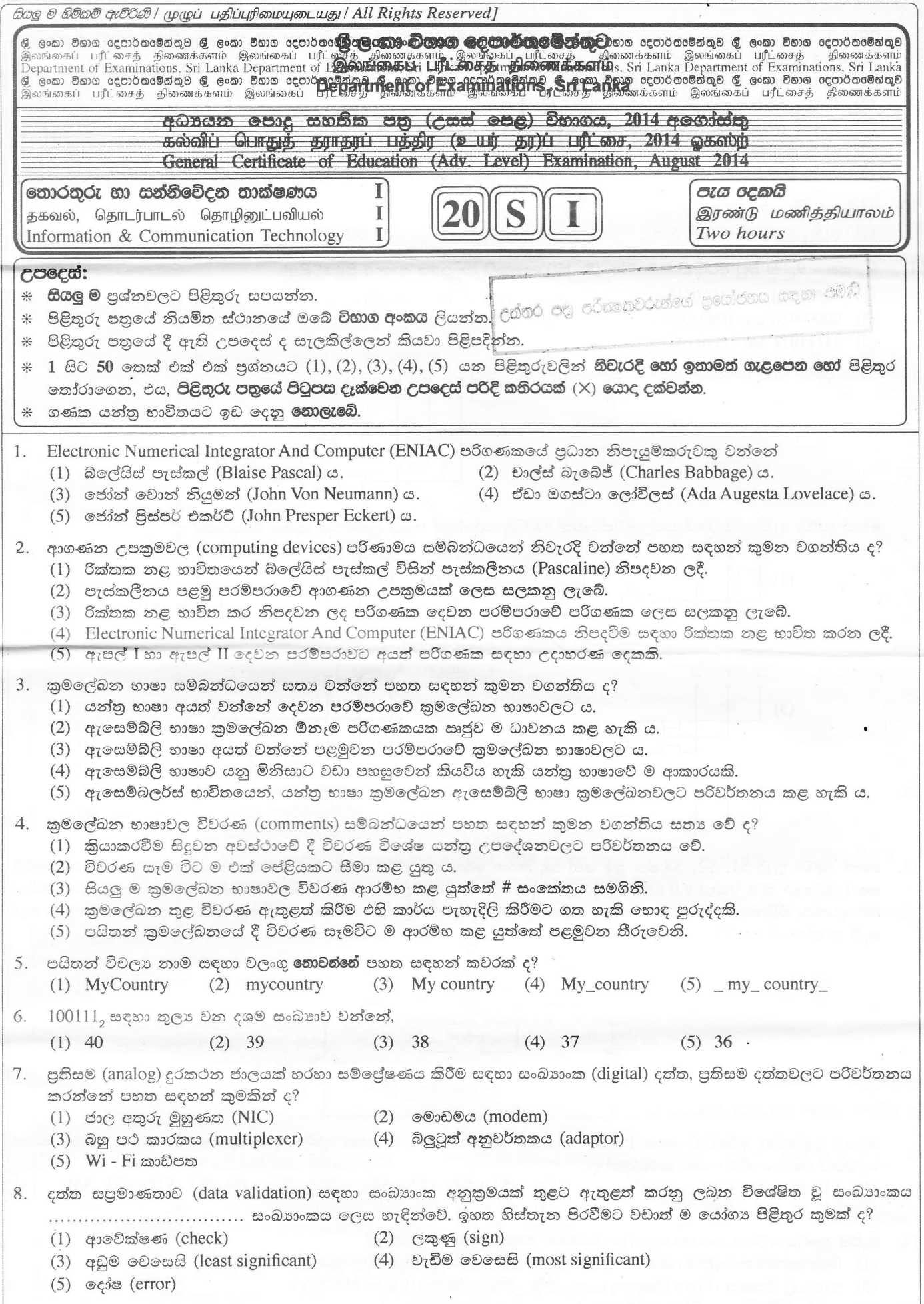

 $\frac{1}{2}$ 

[දෙවෙනි පිටුව බලන්න.

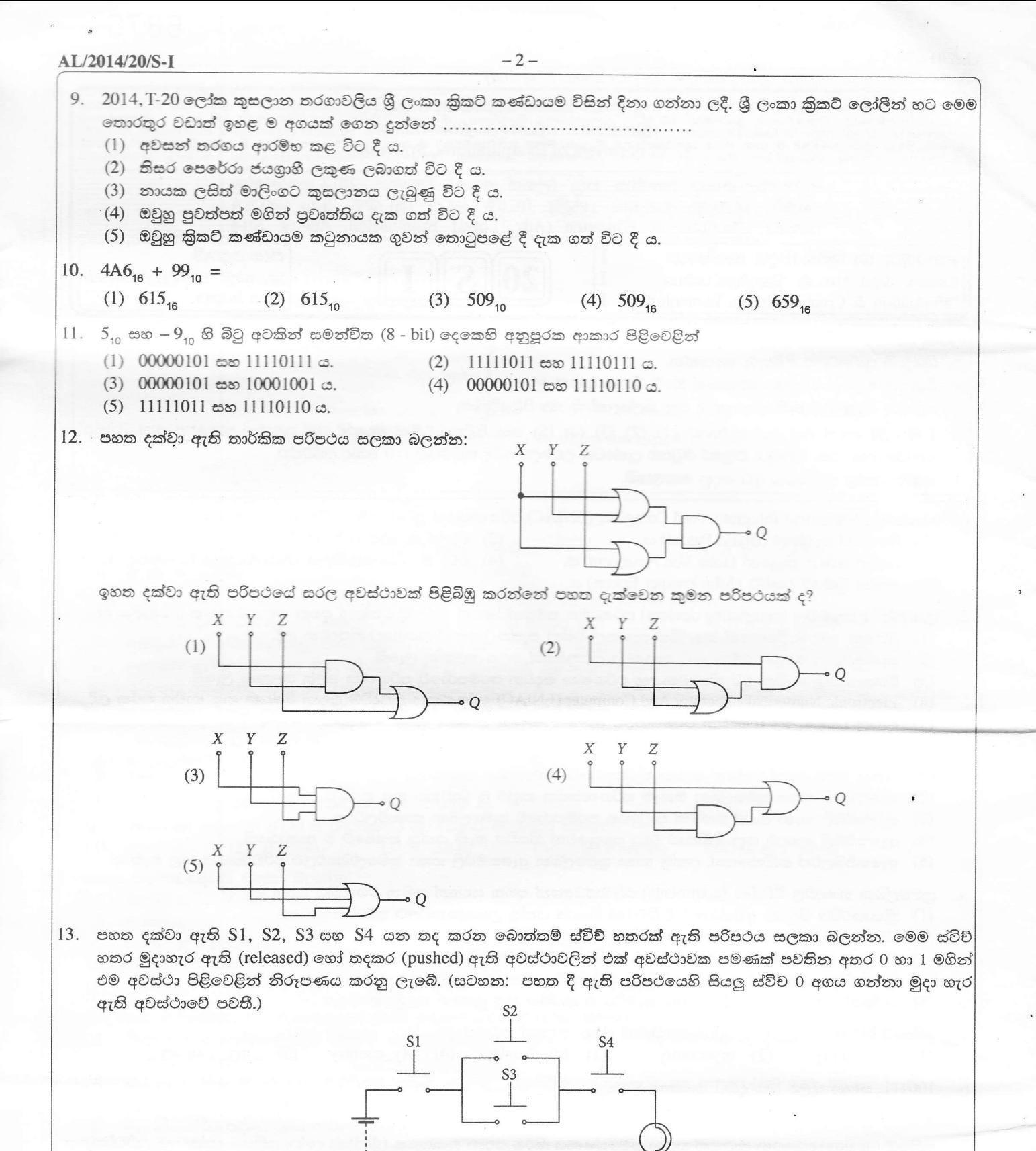

බල්බය දැල්වෙන අවස්ථාව අගය 1 මගින් නිරූපණය කරන්නේ නම්, පහත දක්වා ඇති කුමන බූලියානු පුකාශනය මගින් බල්බයේ කාර්යය නිරූපණය කරන්නේ ද?

- $(1)$   $S1 + (S2 S3) + S4$
- $(2)$   $(S1 + S2) \cdot (S3 + S4)$
- 

- 
- 
- $(4)$  S1. S4.  $(S2 + S3)$
- $(5)$   $S2 + (S1 . S4) + S3$
- $(3)$   $(S1 . S2) + (S3 . S4)$
- 14. වැඩිම පුවේශ වේගය (access speed) දක්වන්නේ පහත සඳහන් කවරක් ද?
	- (1) විස්තෘත මතකය (Extended Memory) (2) රෙජිස්ටර් මතකය (Register Memory) (4) නිහිත මතකය (Cache Memory)
		- (3) සැනෙලි මතකය (Flash Memory)
		- (5) අතථාරූපි මතකය (Virtual Memory)

[තුන්රවනි පිටුව බලන්න.

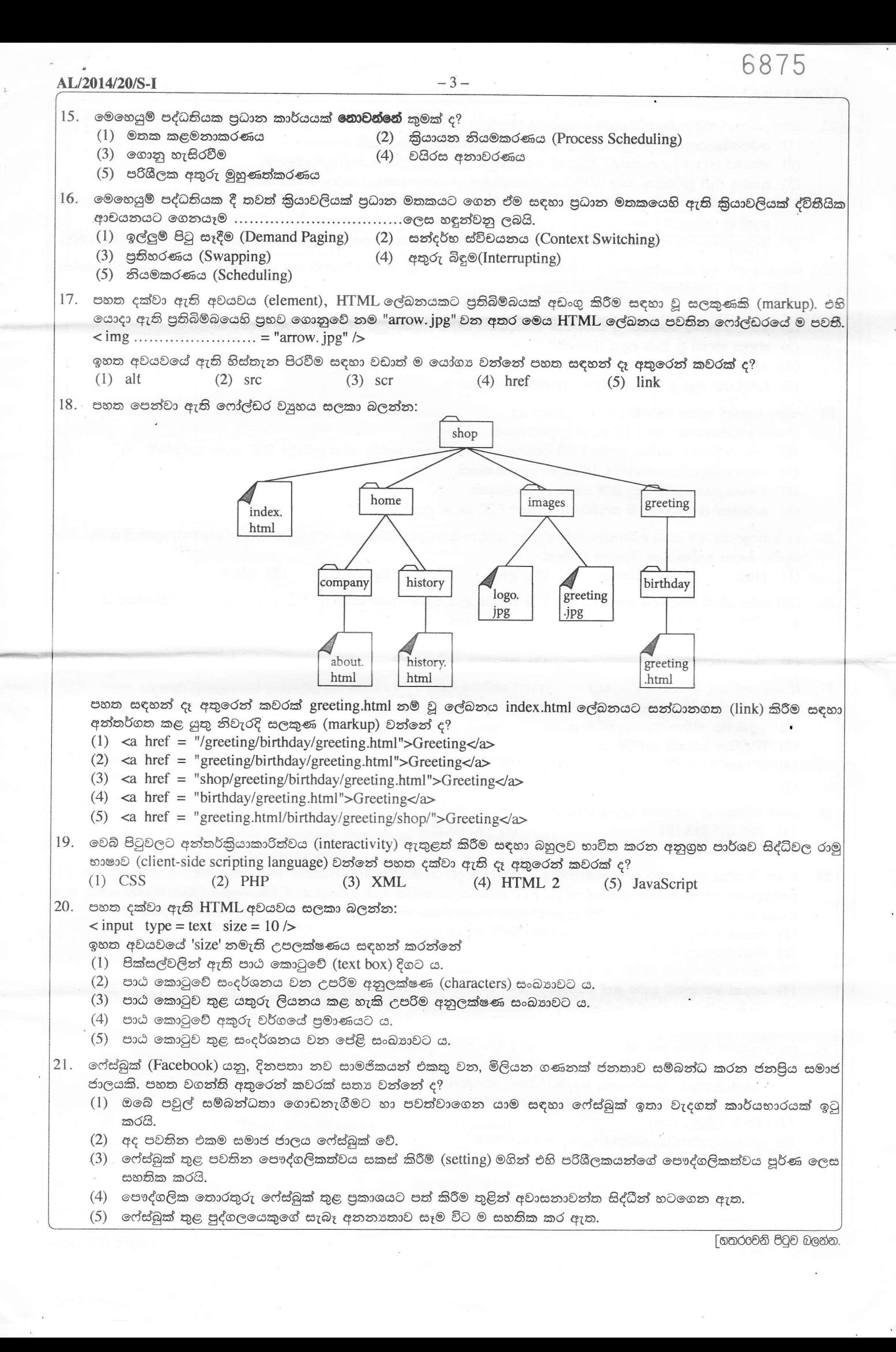

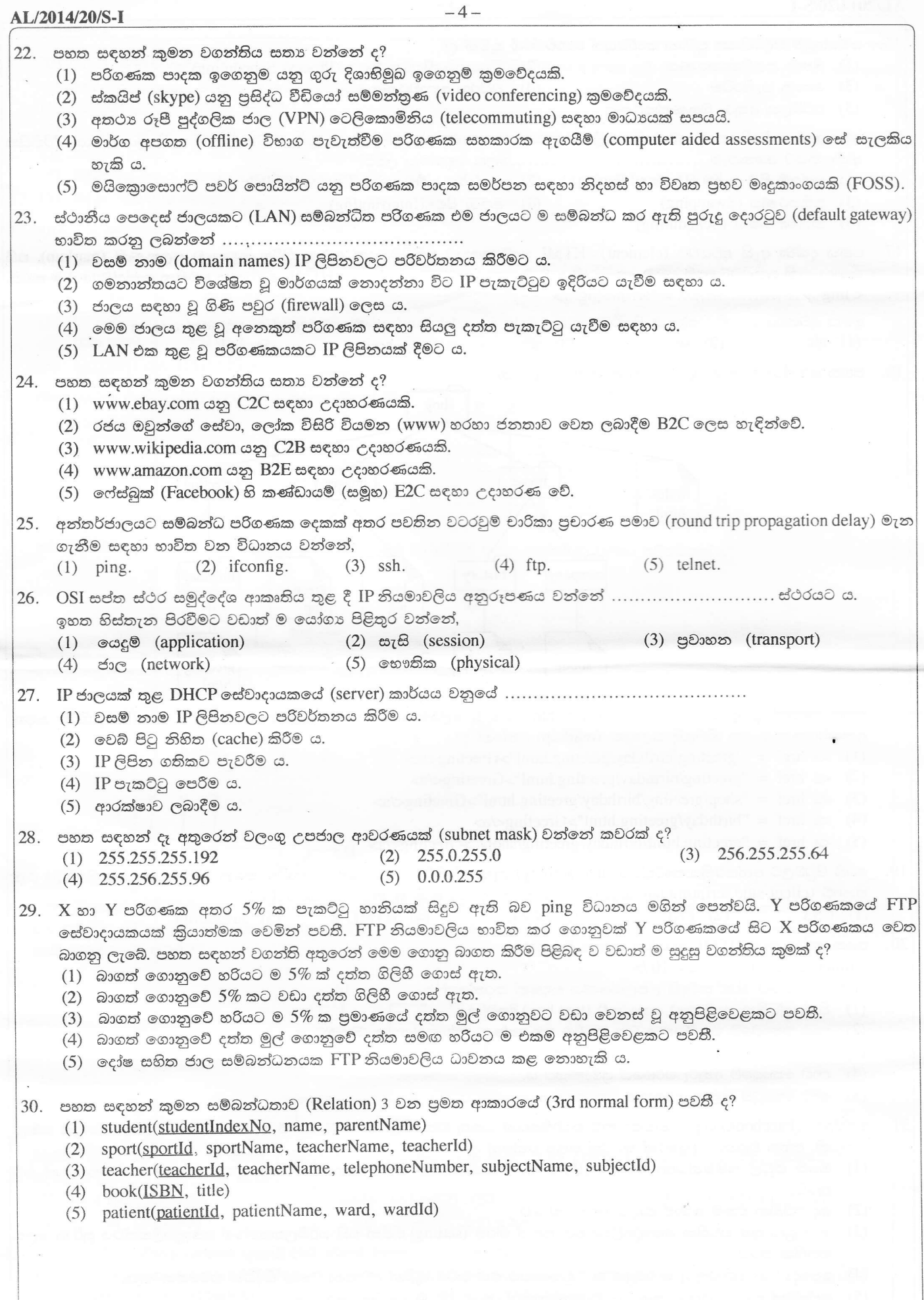

 $\mathbb{R}^{\mathbb{Z}}$ 

AL/2014/20/S-I  $-5-$ පුශ්න අංක $31$  සිට  $34$  දක්වා පිළිතුරු සැපයීමට සම්බන්ධතා දත්ත සමුදායක පවතින පහත පෙන්වා ඇති වගු තුන සලකා බලන්න. එක් විභාගයක දී එක් විෂයයක් සඳහා එක් පුශ්න පනුයක් පමණක් ඇති බව උපකල්පනය කරන්න. subject exam examSubject subjectId title examId name examId subjectId examDate Information and Technology **SUB001 EXAM001 GCE OL** EXAM001 **SUB001** 2014.12.12 **SUB002** Chemistry **EXAM002 GCEAL EXAM002 SUB001** 2014.8.21 **SUB003** Physics EXAM002 **SUB002** 2014.8.21 EXAM002 SUB003 2014.8.21 31. ඉහත දක්වා ඇති සම්බන්ධතා දත්ත සමුදායේ වගු නිරූපණය කිරීම සඳහා වඩාත් ම යෝගා භූතාර්ථ සම්බන්ධතා රූපය වන්නේ පහත රූපසටහන්වලින් කුමක් ද? examDate  $(1)$ examDate  $(2)$ m subject has subject exam has exam examDate  $(3)$ examDate  $(4)$ m m exam has subject exam has subject examDate  $(5)$ has subject exam 32. පහත සඳහන් දෑ අතුරෙන් examSubject වගුව සඳහා නිවැරදි පුාථමික යතුර වන්නේ කුමක් ද?  $(1)$  examid (2) examId, subjectId (3) examId, examDate (4) subjectId, examDate (5) examId, subjectId, name 33. සියලු ම විභාගවල examId, name සහ examDate සමුද්ධරණය කිරීම සඳහා නිවැරදි SQL වගන්තිය පහත සඳහන් දෑ අතුරෙන් කුමක් ද? (1) select examSubject.examId, name, examDate from exam, examSubject where exam.examId=examSubject.examId (2) select examId, name, examDate from exam and examSubject where exam.examId=examSubject.examId (3) select examId and name and examDate from exam and examSubject where exam.examId=examSubject.examId (4) select \* from exam and examSubject where exam.examId=examSubject.examId (5) select \* from exam, examSubject where exam.examId=examSubject.examId 34. අ.පො.ස. (උ.පෙළ) (GCE AL) භෞතික විදාහව (Physics) පුශ්ත පතුයේ පමණක් විභාග දිනය 2014.08.25 ලෙස වෙනස් කළ හැක්කේ පහත දැක්වෙන කුමන SQL වගන්තිය මගින් ද? (1) update examSubject set examDate='2014.08.25' where subjectId='SUB003' or 'sub003' (2) update examSubject set examDate='2014.08.25' where examId='EXAM002' or subjectId='SUB003' (3) update examSubject set examDate='2014.08.25' where examId='EXAM002' and subjectId='SUB003' (4) update examSubject set examDate='2014.08.25' where examDate='2014.08.21' (5) update examSubject set examDate='2014.08.25' where examId='EXAM002' or subjectId='SUB003' or examDate='2014.08.23' 35. නියමු (Pilot), අදියර (Phase), ඍජු (Direct) හා සමාන්තර (Parallel) යනු පද්ධති ............................ එකිනෙකට වෙනස් වූ උපකුම (strategies) හතරකි. ඉහත හිස්තැන පිරවීමට වඩාත් ම යෝගා පිළිතුර කුමක් ද? (1) විශ්ලේෂණය කිරීමේ (analysis) (2) සැලසුම් කිරීමේ (design)  $(3)$  පරීක්ෂා කිරීමේ (testing) (4) කියාත්මක කිරීමේ (implementation) (5) නඩත්තු කිරීමේ (maintenance)

[භයවෙනි පිටුව බලන්න.

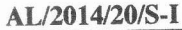

 $-6-$ 

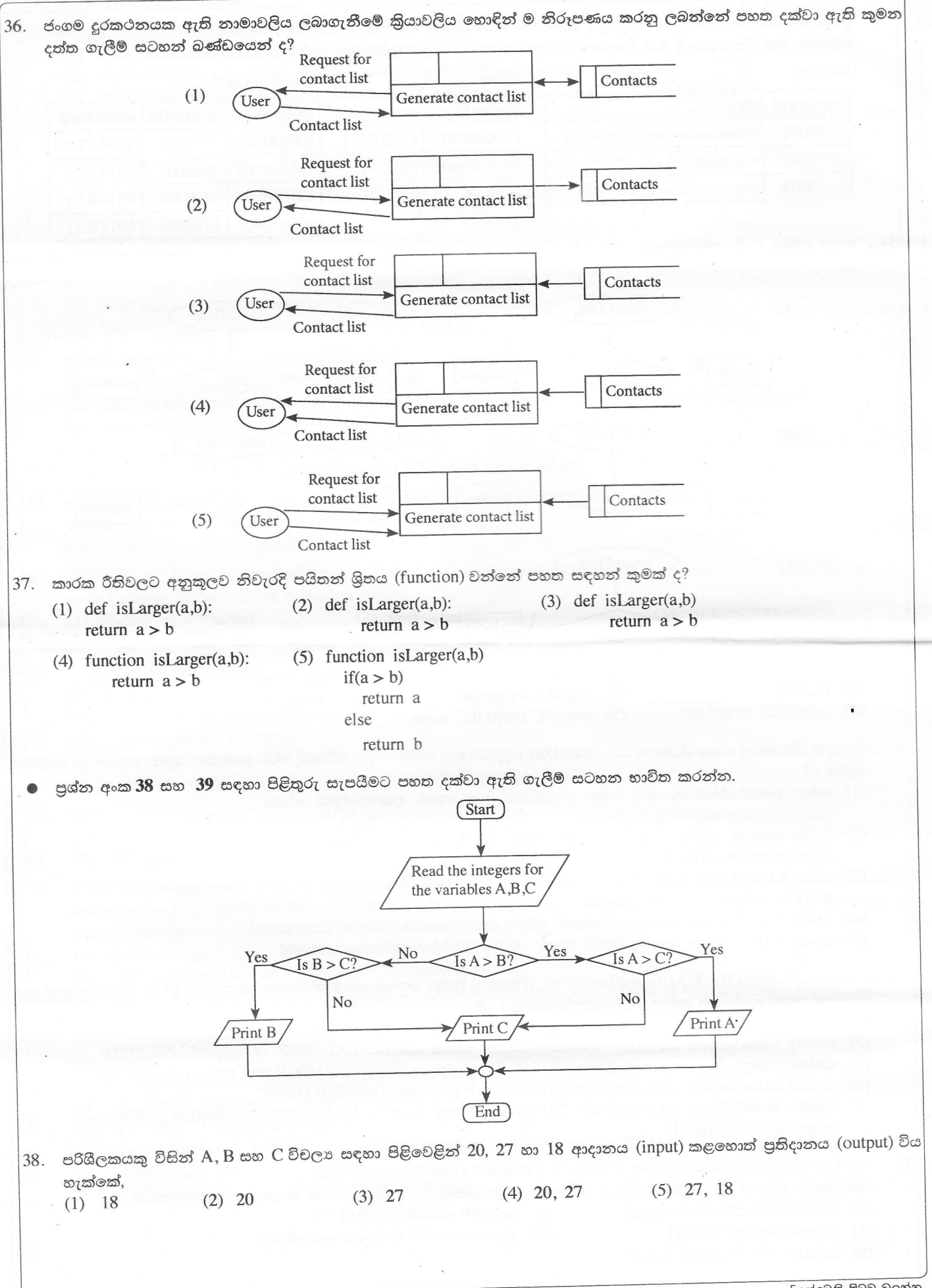

[ගත්රවනි පිටුව බලන්න.

## AL/2014/20/S-I

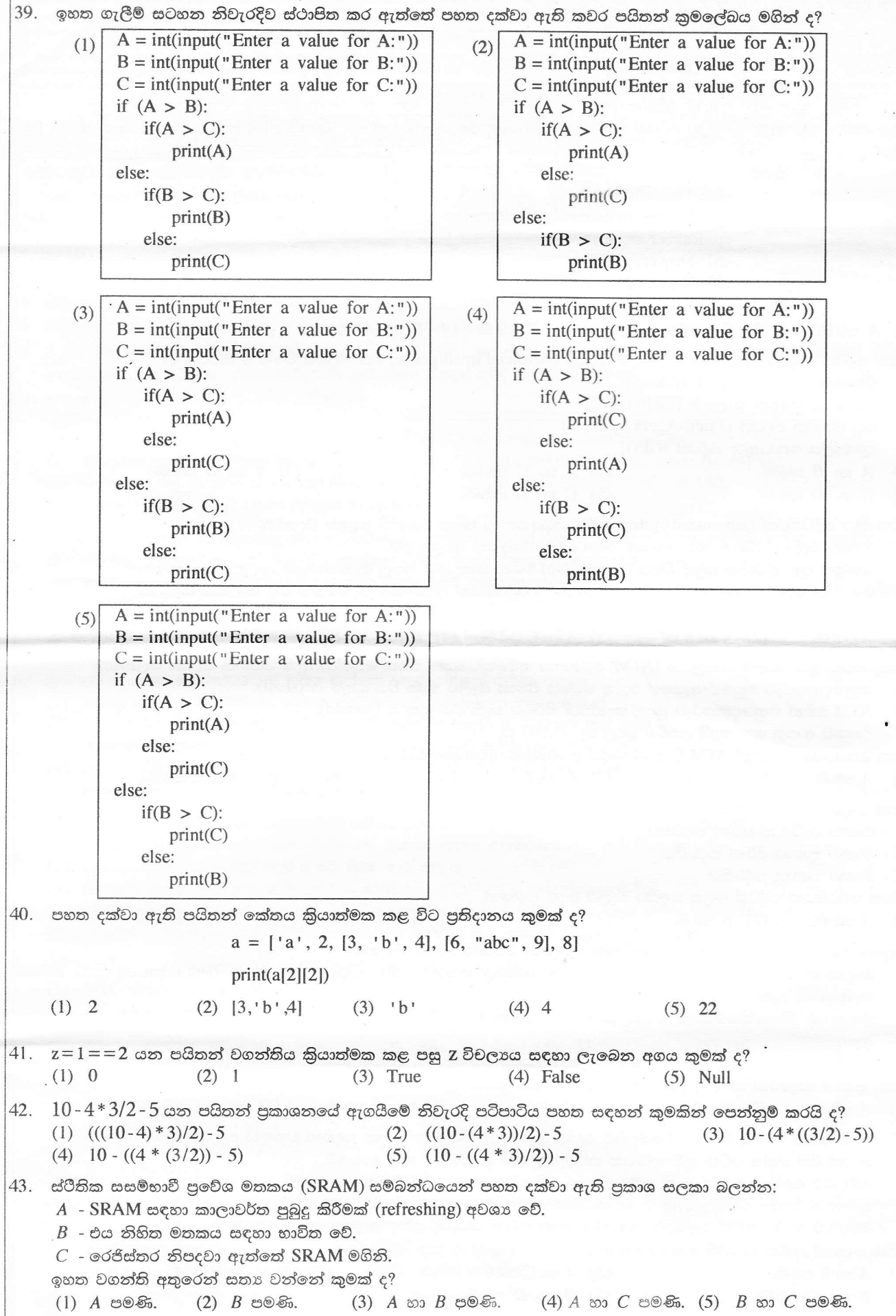

Ŷ.

 $\ddot{\phantom{a}}$ 

### AL/2014/20/S-I

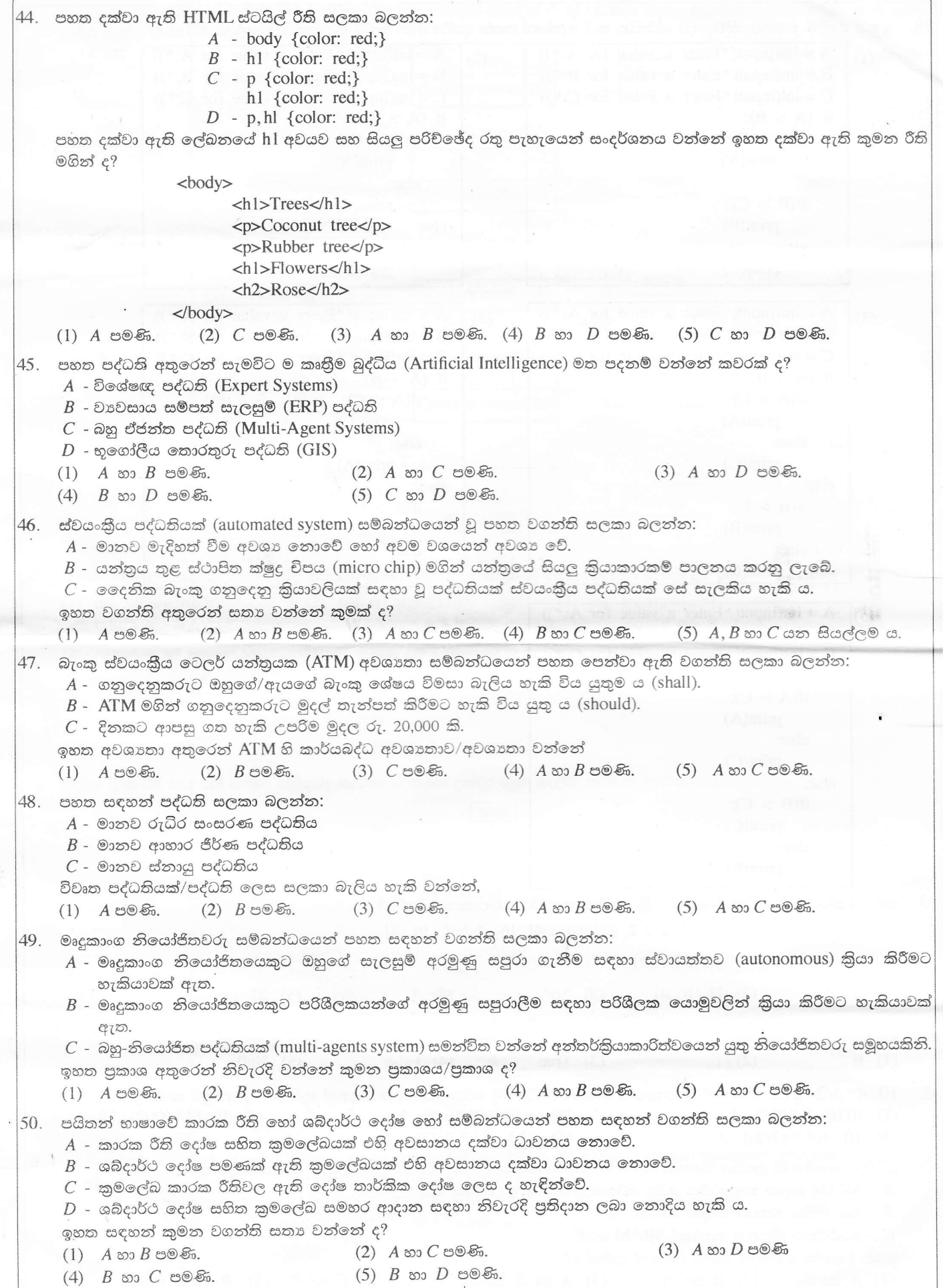

\*\*\*

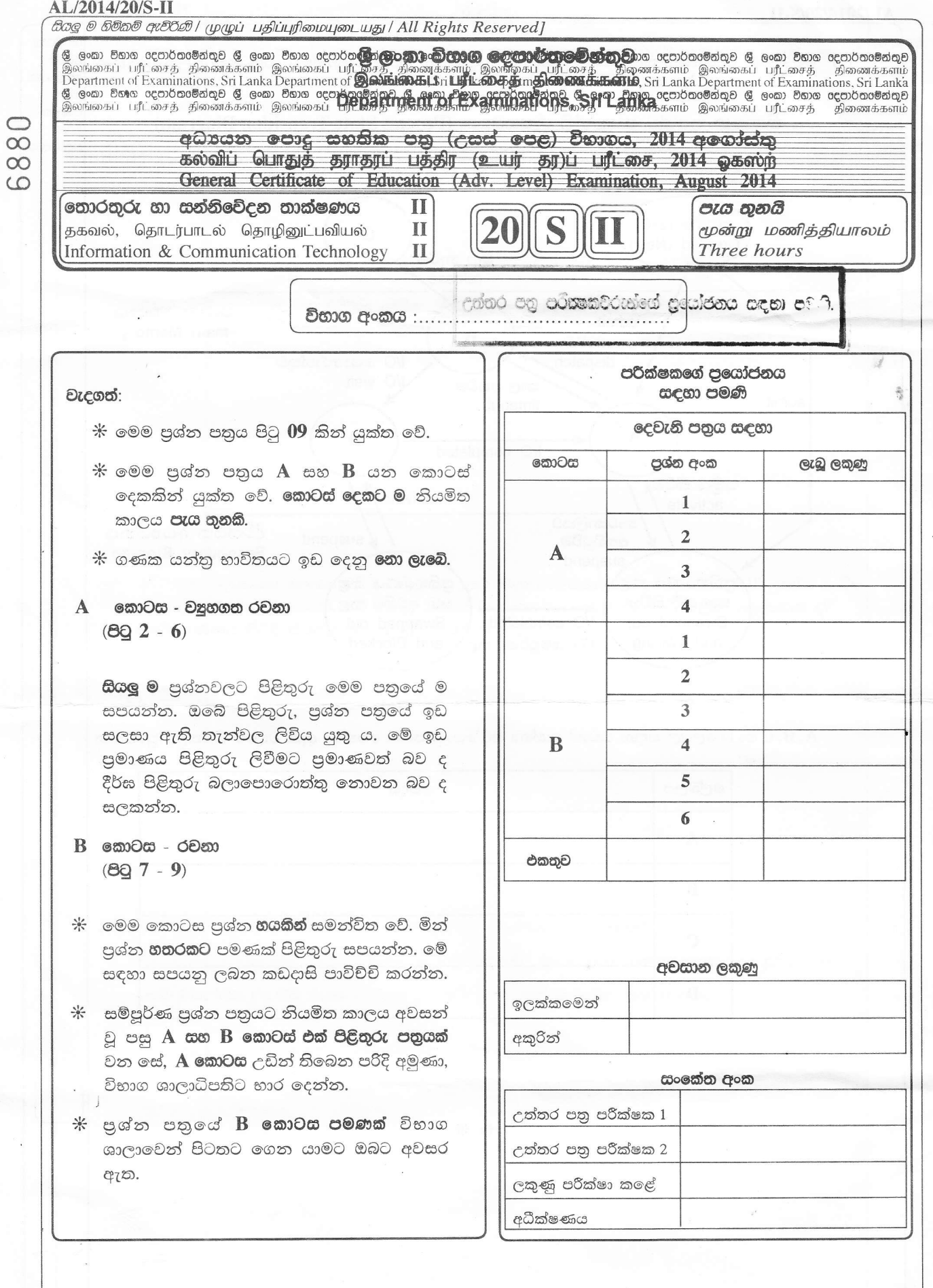

#### AL/2014/20/S-II

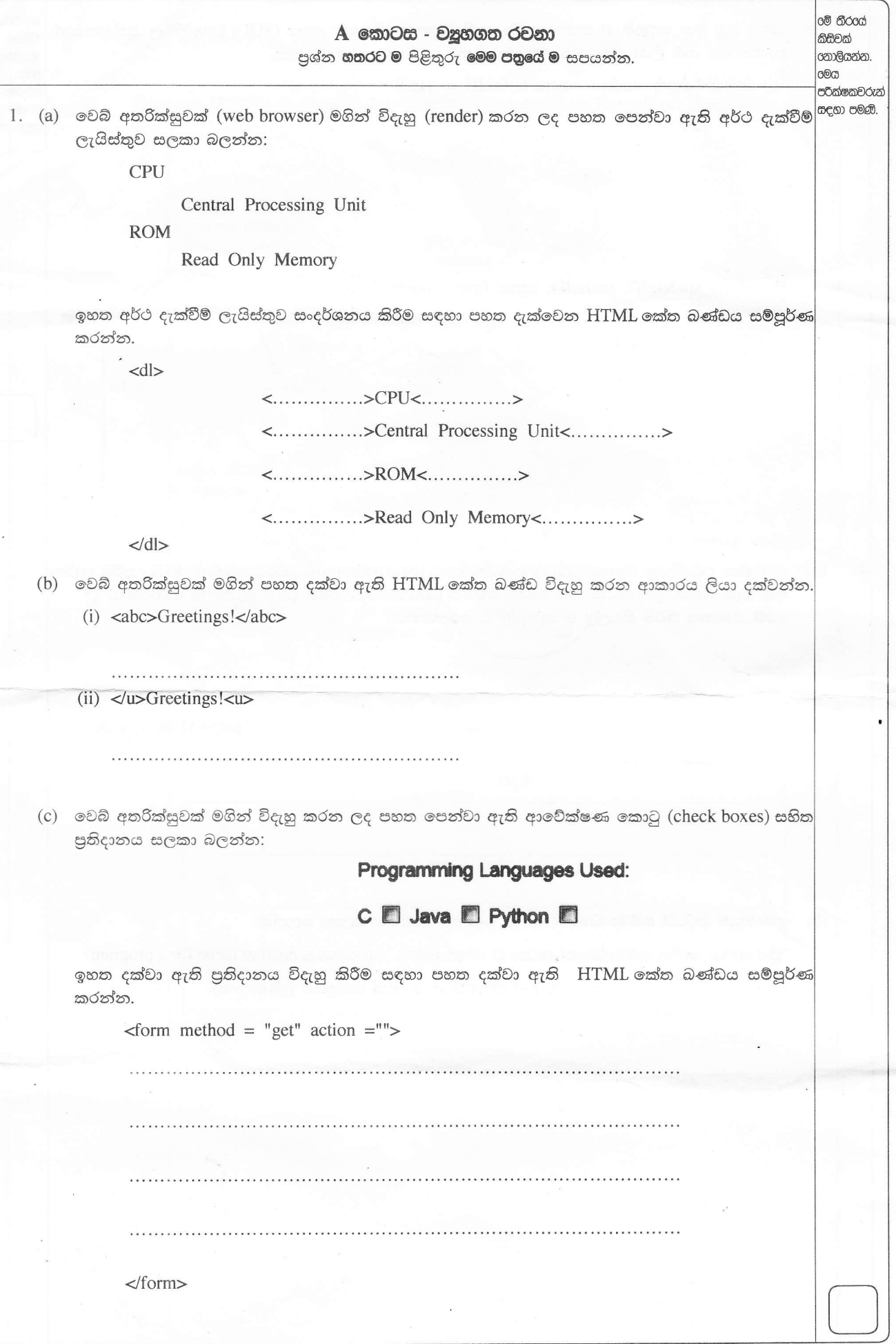

[තුන්රවනි පිටුව බලන්න.

 $\overline{2}$ 

මේ තීරයේ (a)  $0001$ , හි ඍණ අගය 1111, බව පෙන්වන්න. මෙම සංඛාා දෙකම දෙකෙහි අනුපූරක ආකාරයෙන් ඇති කිසිවක් බව සලකන්න.

නොලියන්න. ශ්ර පරීක්ෂක-වරුන් සඳහා පමණි.

(b) ABC සමාගම eABC.com වෙබ් අඩවිය මගින් DVD හා ටැබ්ලට් PC විකුණනු ලැබේ. පහත වගුවේ පළමු තීරු දෙකෙන් පෙන්වා ඇති පරිදි මෙම සමාගම එහි ගනුදෙනු වාාපාරික පුරූපවලට (types) වර්ගීකරණය කර ඇත.

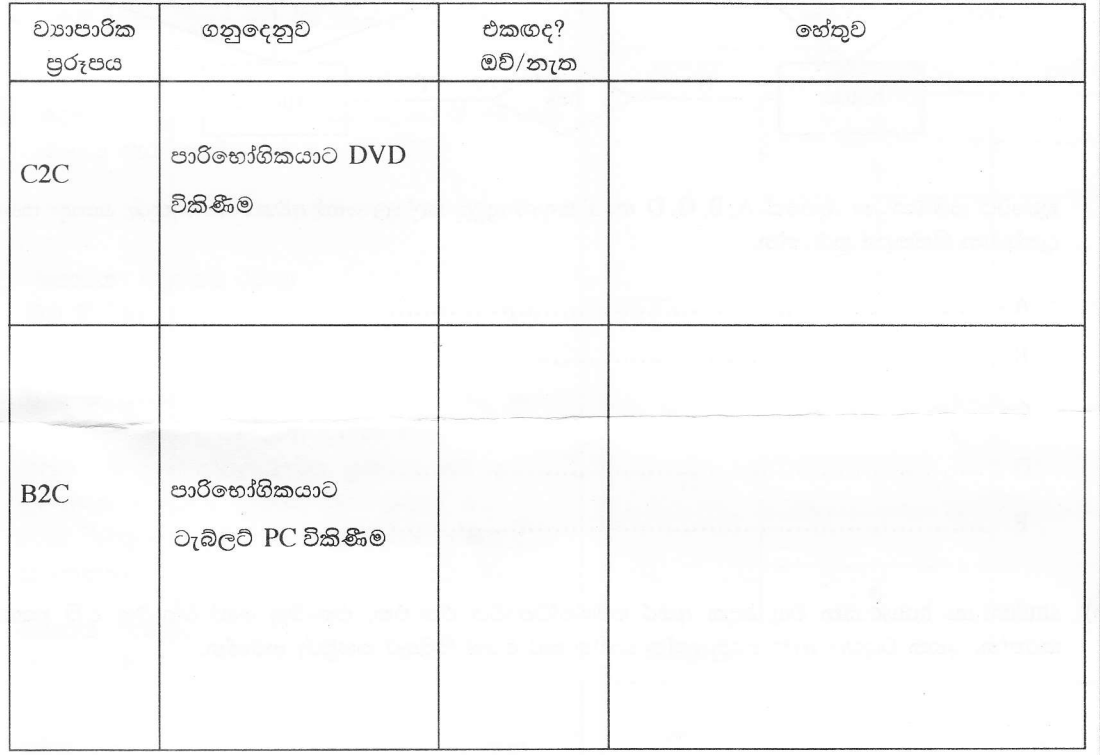

මෙම වර්ගීකරණයට ඔබ එකඟ වන්නේ ද? (ඔව්/නැත) ඔබගේ එක් එක් පිළිතුර සනාථ කිරීම සඳහා එක් හේතුවක් බැගින් ලබා දෙන්න. ඔබගේ පිළිතුර ඉහත වගුවේ ලියන්න.

(c) ABC සමාගමට ඔවුන්ගේ පාරිභෝගිකයන් eABC.com නම් වූ වෙබ් අඩවිය හරහා නිරන්තරයෙන් අතරික්සන (browse) අයිතම නිරීක්ෂණය කර සංදර්ශනය කිරීම සඳහා නව මෘදුකාංග නියෝජිත ලස්වාවක් හඳුන්වා දීමට අවශා ව ඇත. පහත පෙන්වා ඇති රූපසටහන මගින් පාරිභෝගිකයා, සමාගමේ වෙබ් අඩවිය හා මෘදුකාංග නියෝජිත අතර අන්තර්කිුයාව පෙන්වනු ලැබේ.

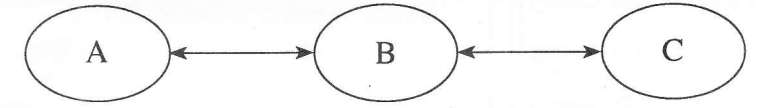

ඉහත සංසිද්ධිය නිරූපණය කිරීම සඳහා පහත දක්වා ඇති වගු දෙකෙහි පේළි යා කිරීමට ඉරි අඳින්න.

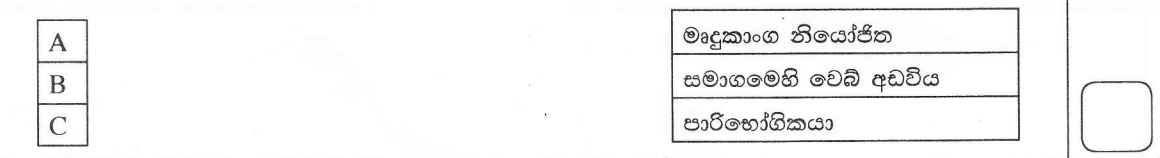

[ගතරලවනි පිටුව බලන්න.

 $\bigcirc$ 

6881

3. සම්බන්ධක දත්ත සමුදායකට අයත් පහත දැක්වෙන වගු දෙක ඔබට දී ඇතැයි සලකන්න.

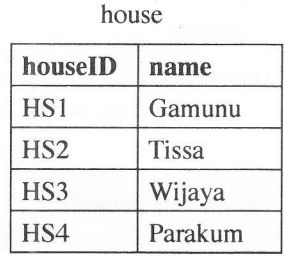

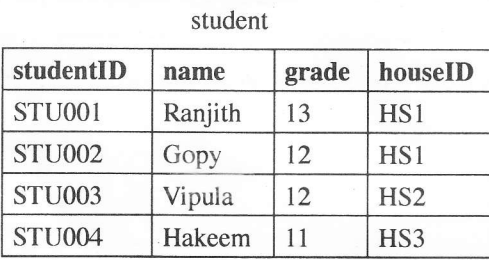

(a) පහත පෙන්වා ඇති භූතාර්ථ සම්බන්ධක පුස්තාරය (ER diagram) පරිවර්තනය කිරීමෙන් ඉහත වගු තනා . ඇත.

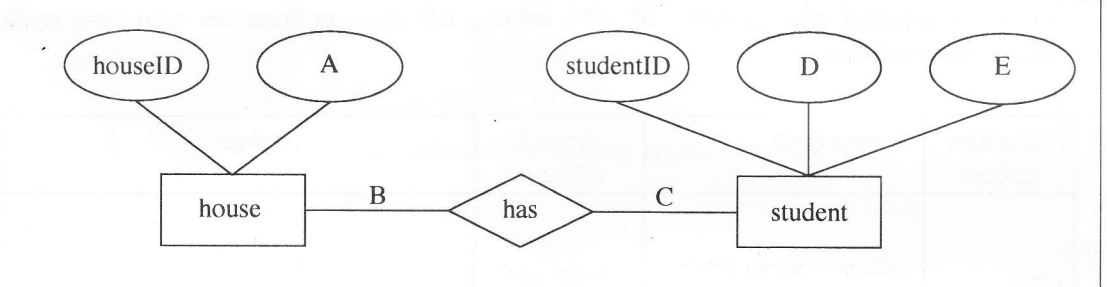

භූතාර්ථ සම්බන්ධක රූපයේ A, B, C, D හා E සඳහා සුදුසු ලේබල හෝ අවශා තොරතුරු යොදා පහත දැක්වෙන හිස්තැන් පුරවන්න.

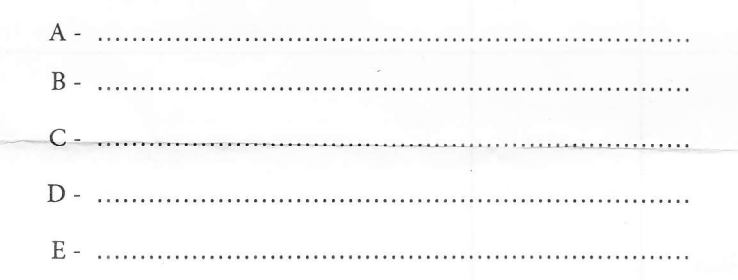

(b) student හා house යන වගු දෙක අතර සම්බන්ධතාවය එක-එක, එක-බහු හෝ බහු-බහු දැයි පුකාශ කරන්න. ඉහත වගුවල ඇති සුදුසු දත්ත භාවිත කර ඔබේ පිළිතුර තහවුරු කරන්න.

කිසිවක් |<br>| නොලියන්න. **c** පරීක්ෂක-වරුන් සඳහා පමණි.

|<br>|අම් තීරයේ

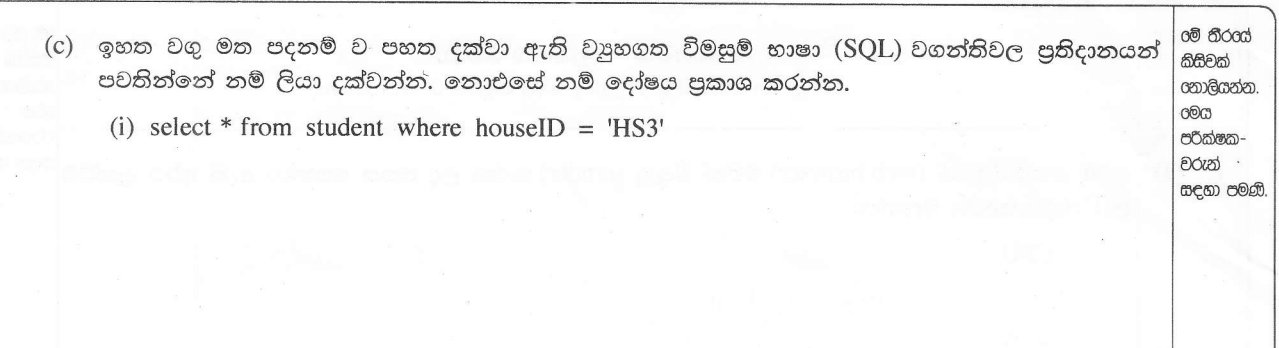

(ii) select studentID, houseID, name from student, house

(a) පරිගණක පද්ධතියක මතකය බයිට යොමුගත අතර (byte addressable) එයට ඇත්තේ 4GB උපරිම භාවිත 4. කළ හැකි මතක පුමාණයකි. එහි යොමු බසයේ (address bus) අවම පළල බිටුවලින් කොපමණ ද? ඔබේ ගණනය කිරීම් සියල්ල ම පැහැදිලි ව පෙන්වන්න.

 $(b)$  මෙහෙයුම් පද්ධති සම්බන්ධයෙන් පහත සඳහන් වගන්තිය සලකා බලන්න:

"කියායනය යන්න කුමලේඛයක් සඳහා වූ තවත් නමකි." (process is another name for a program) මෙම වගන්තිය හා ඔබ එකඟ වන්නේ ද? (ඔව්/නැත) එක් හේතුවක් ලබාදෙන්න.

[ගයරවනි පිටුව බලන්න.

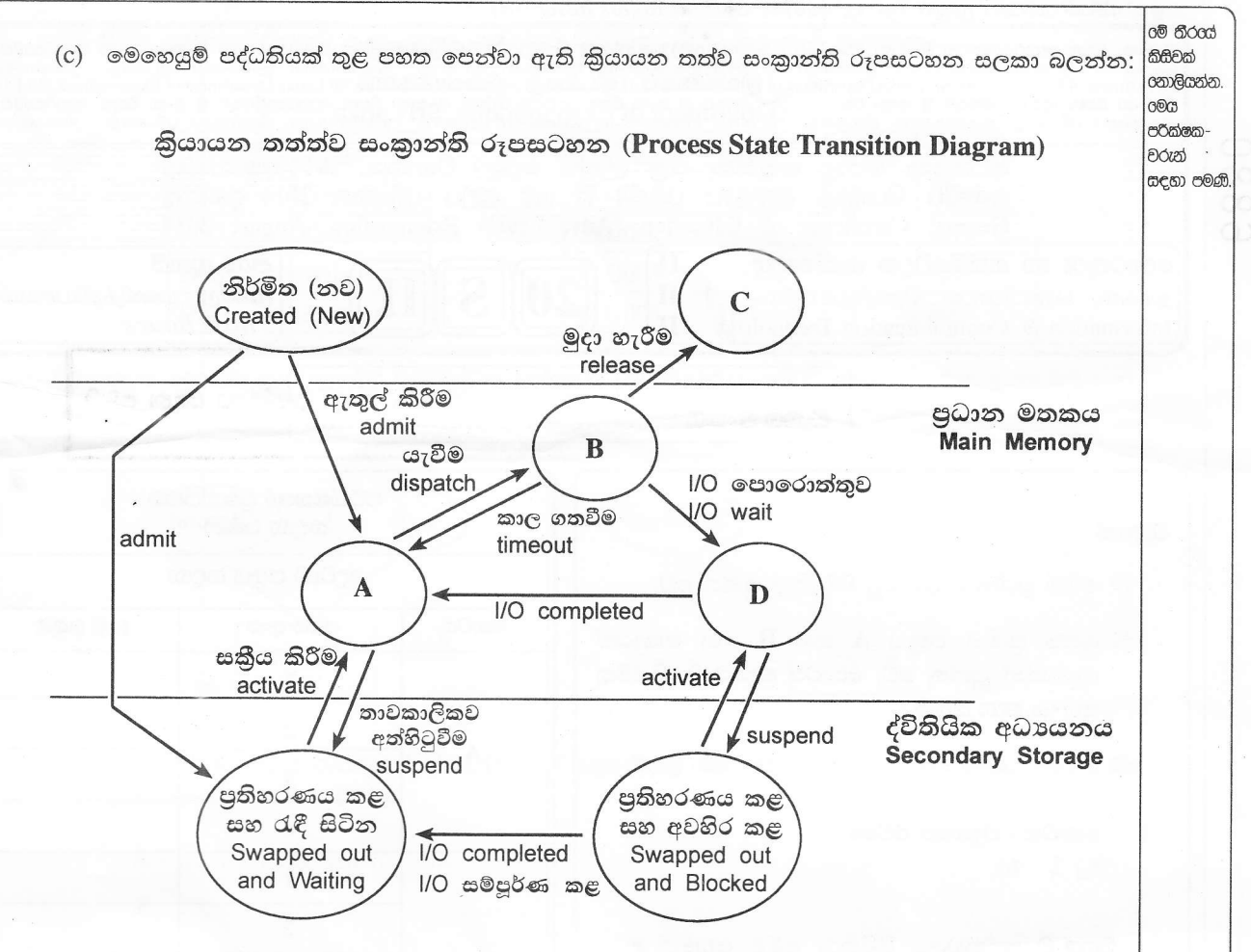

 $A, B, C$  හා  $D$  ලේබල් සඳහා වඩාත් යෝගා පද යොදා පහත පෙන්වා ඇති වගුවේ හිස්තැන් පුරවන්න

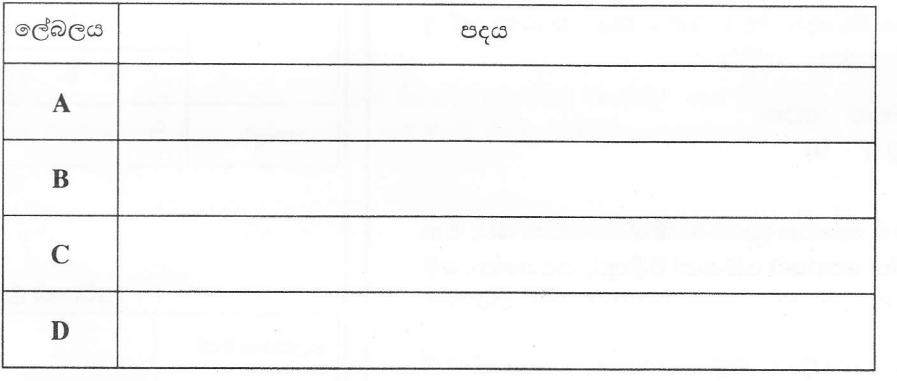

\* \*

6882 AL/2014/20/S-II கில் இல்லி சில்லி (முழுப் பதிப்புரிமையுடையது / All Rights Reserved) ම ලංකා විභාග දෙපාර්තමේන්තුව ම ලංකා විභාග දෙපාර්ත**ිලියලාංකා බිරිසාග ලෙළහා රිතාමේ න්නාවා**ග දෙපාර්තමේන්තුව ම ලංකා විභාග දෙපාර්තමේන්තුව இ ஒரை சமை குற்பவனையும் இருவர் வரு குற்பவ**ு அழையை அழையும் இருந்து இருந்து அழையும்** குற்பவனையும் இருவரை மூல கேட்டிருந்<br>இலங்கைப் பரீட்சைத் திணைக்காம் இலங்கைப் பரீட்சுசத் திணைக்காழ், இலங்கைப் பரீட்சைத் திணைக்காம் இலங்கைப் பரீ අධායන පොදු සහතික පතු (උසස් පෙළ) විභාගය, 2014 අගෝස්තු கல்விப் பொதுத் தராதரப் பத்திர (உயர் தர)ப் பரீட்சை, 2014 ஓகஸ்ற் General Certificate of Education (Adv. Level) Examination, August 2014 තොරතුරු හා සන්නිවේදන තාක්ෂණය தகவல், தொடர்பாடல் தொழினுட்பவியல் I Information & Communication Technology II B කොට<mark>ස .්තර පතු පරීකතවර</mark>ැන්ගේ පුගෝජනය සඳහා ප \* ඕනෑම පුශ්ත **ගතරකට** පමණක් පිළිතුරු සපයන්න. 1. සංවේදක තුනක් භාවිත කර බලහත්කාරයෙන් ඇතුඑවීම් හඳුනා ගැනීම සඳහා සංඥා පද්ධතියක් සැලසුම් කර ඇත. මෙම සංවේදක චලන සංවේදකයක්, වීදුරු බිඳුම් සංවේදකයක් හා අන්ධකාර සංවේදකයක් වේ. සංවේදකයක් එක්කෝ සකීය (තාර්කික අගය 1 ලබා දීම) හෝ අකීය (තාර්කිය අගය 0 ලබාදීම) හෝ වේ. මෙම පද්ධතිය බලහත්කාර ඇතුළු වීමක් (Break-in) ස්වයංකීයව හඳුනාගෙන සංඥා පද්ධතිය කියාත්මක (තාර්කික අගය 1 ලබාදීම) කරනුයේ, එක ම අවස්ථාවේ දී සංවේදක තුනම සකීය වන්නේ නම් හෝ අන්ධකාර සංවේදකය හා ඉතිරි සංවේදක දෙකෙන් ඕනෑම සංවේදකයක් සකීය වන්නේ නම් පමණකි. (a) ඉහත සංඥා පද්ධතියේ කාර්යබද්ධතාවය නිරූපණය කිරීමට සතාතා වගුවක් ගොඩනගන්න. (i) ඉහත (a) කොටසේ ලබාගත් සතානා වගුව නිරූපණය කිරීම සඳහා බූලියානු පුකාශනයක් ලබා දෙන්න.  $(h)$ (ii) ඉහත b (i) කොටසෙන් ලබාගත් බුලියානු පුකාශනය බුලියානු චීජ ගණිතය භාවිත කර සරල කොට දක්වන්න. මෙම සරල කිරීම සඳහා භාවිත කළ ගණනය කිරීම් හා බූලියානු වීජ ගණිත නීති පැහැදිලි ව ලියා දක්වන්න. (iii) ඉහත b(ii) කොටසෙන් ලබාගත් සරල කළ බූලියානු පුකාශනය සඳහා තාර්කික පරිපථයක් ගොඩනගන්න. (c) මෙම සංඥා පද්ධතිය සකුීය වීම් සම්බන්ධව පසුගිය සිදුවීම් විශ්ලේෂණය කිරීමේ දී අනාවරණය වන්නේ බලහත්කාරයෙන් ඇතුඑවීමේ උත්සාහයන් සිදු වී ඇත්තේ අන්ධකාර අවස්ථාවල දී පමණක් බව ය. ඔබ ඉහත පුකාශය හා එකඟ වන්නේ ද? ඔබේ පිළිතුර තහවුරු කරන්න.  $|2.$ (a)  $OSI$  සමුද්දේශ ආකෘතියේ ස්ථර 7 නිරූපණය කරන රූපසටහනක් අඳින්න. (b) ඔබේ විදයුත් තැපැල් පද්ධති පාලකගෙන් (administrator) යැයි දැක්වෙන විදයුත් තැපැල් ලිපියක් ඔබට ලැබී ඇති අතර එහි ඔබේ විද¤ුත් තැපැල් ගිණුම වසා දැමීමට ආසන්න බව දැක්වේ. ඔබේ විද¤ුත් තැපැල් ගිණුම තව දුරටත් පවත්වාගෙන යාමට අවශා නම් එම විදාෘත් තැපැල් ලිපියෙහි දැක්වෙන සන්ධානයක් (link) මත ක්ලික් කර ඔබේ වර්තමාන පරිශීලක නාමය සහ මුරපදය ඇතුළත් කරන ලෙස ඉල්ලා ඇත. මෙම ඉල්ලීමට අවනත වීම නිසා ආරක්ෂාවට ඇති විය හැකි පුධාන තර්ජනය කුමක් ද? (c) පහත දක්වා ඇති ස්ථානීය පෙදෙස් ජාල (LAN) ස්ථල විදහාවන් (topologies) නිරූපණය කෙරෙන රූපසටහන් අදින්න.  $(i)$  බසය (Bus) (ii) තරුව (Star) (iii) මුදුව (Ring) අන්තර්ජාලය හා සම්බන්ධ වූ පරිගණක යන්තු දෙකක් අතර දත්ත පැකැට්ටුවල වට චාරිකා කාලය (round trip  $(d)$ time) මැනීම සඳහා MRTT නම් නව මෙවලමක් භාවිත කරන ලදී. එක් යන්තුයක්  $X$  නම් ස්ථානයක පවතින අතර අනෙක Y හි පවතී. MRTT නම් මෙවලම මගින් X හා Y අතර වට චාරිකා කාලය 8 ms ලෙස ලබා දෙන ලදී.  $X$  හා  $Y$  ලක්ෂා අතර සරල රේඛීය දුර 3 000 km ක් සහ ආලෝකයේ උපරිම වේගය 300 000 km/s වේ. මෙම තොරතුරු මත පදනම් ව MRTT මෙවලම පිළිබඳ ව විශ්වාසය තැබිය හැකි ද? ඔබේ පිළිතුර තහවුරු කරන්න.

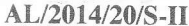

 $\overline{3}$ .

 $4.$ 

පහත දක්වා ඇති මෘදුකාංග නිෂ්පාදන සමාගමක සේවකයින් ඇගයීම් කිුිිිිිිිිිිිිිිිිිි සලකා බලා දී ඇති පුශ්තවලට පිළිතුරු සපයන්න.

එක්තරා මෘදුකාංග නිෂ්පාදන සමාගමක සේවකයින් 600 ක් සිටී. එම සමාගම සෑම සේවකයකුගේ ම කාර්ය සාධනය සෑම වසරක ම අවසානයේ දී අත්යුරු (manually) කුමයට සිදුකරයි. මෙම කාර්ය සාධනයේ පුතිඵල සේවකයින්ගේ ඊලඟ කාර්ය සාධන දර්ශක කිහිපයක් මත ඇගයීමට ලක් කරනු ලබන අතර එම දර්ශකවලට ලකුණු දීම සිදු කරනු ලබන්නේ .<br>ඔහුගේ/ඇයගේ ඉහළ නිලධාරීන් විසිනි. මෙම ඇගයීම් කියාවලිය සඳහා සෑම සේවකයකුගේ ම වැඩ කරන කාලයෙන් .<br>සැලකිය යුතු පුමාණයක් මිඩංගු වේ. ලකුණු එකතු කර ගත් පසු මානව සම්පත් කළමනාකරුට එම ලකුණු සකස් කොට වාර්තාවක් පිළිගෙල කිරීම සඳහා මාස දෙකක පමණ කාලයක් ගත වේ. සෑම සේවකයකුගේ ම වැටුප් වර්ධකය තීරණය කිරීම සඳහා මානව සම්පත් දෙපාර්තමේන්තුවේ විධායක නිලධාරීන් දෙදෙනෙකුගෙන් සහ මුදල් දෙපාර්තමේන්තුවේ මූලා විශේෂඥයකුගෙන් සමන්විත කමිටුවක් පත් කරනු ලබයි. එම කමිටුව මානව සම්පත් කළමනාකරුගේ වාර්තාව සහ මූලා විශේෂඥයාගේ විශේෂ වාර්තාවක් මත-පදනම්ව තීරණ ගනු ලබයි. මූලා විශේෂඥයා ඔහුගේ විශේෂ වාර්තාව පිළියෙල කිරීම සඳහා ආයතනයේ උපදෙස්මාලාවට අමතර ව ඔහුගේ පෙර ඇගයීම් කටයුතුවලින් ලබාගත් පලපුරුද්ද භාවිත කරයි. මෙම මූලා විශේෂඥයාට ඔහුගේ නිර්දේශයන් කමිටුවට ඉදිරිපත් කිරීමට සාමානාායෙන් මාස තුනක පමණ කියාවලිය කඩිනම් කර නියමිත කාලයට තමන්ගේ වැටුප් වර්ධක ලබාදෙන ලෙස සේවකයින් විසින් කළමනාකාරීත්වයෙන් ඉල්ලා ඇත.

මෙම වසර අවසාන ඇගයීම් කිුයාවලිය මාර්ගගත පද්ධතියක් (online system) ලෙස පරිගණකගත කිරීමට එම සමාගම තීරණය කර ඇත. යෝජිත පද්ධතිය පහත සඳහන් පරිදි කිුයාත්මක වේ. ඇගයීම් කටයුතු සිදුවන කාලය තුළ දී පමණක් සේවකයින්ට මාර්ගගත ඇගයීම් පද්ධතියට පිවිසීමට අවසර දෙනු ලැබේ. සෑම සේවකයකුම පද්ධතියට පිවිසිය යුතු අතර ඇගයීම සඳහා පහළ මට්ටමේ සේවකයකු තෝරාගත යුතු ය. එවිට පද්ධතිය විසින් තෝරාගත් සේවකයාට අදාළ ඇගයීම් පෝරමයට ලකුණු ලබා දී භාර දෙන ලෙස ඉල්ලා සිටී. ඇගයීම් කාලය අවසානයේ දී පද්ධතිය මගින් ස්වයංකීය ව දත්ත සම්පාදනය කර ජනනය කරන වාර්තාවක් පත්කරන ලද කමිටුවට ඉදිරිපත් කරනු ලබයි.

- (a) සමාගමට මාර්ගගත කළ පරිගණක පද්ධතියක් හඳුන්වා දීමට සිදුවීම සඳහා හේතු වූ පුධාන කාරණා **දෙකක්** පුකාශ කරන්න.
- (b) කෘතිම බුද්ධිය (Artificial Intelligence) පදනම් වූ පද්ධතියක් මගින් මෙම කියාවලියට ගත වන කාලය අඩු කරතැයි සමාගම සිතයි. ඔබ මේ සඳහා එකඟ වන්නේ ද? ඔබේ පිළිතුර සනාථ කරන්න.
- (c) මෙම පද්ධතිය මගින් සමාගම එහි සේවකයින්ට ලබාදෙනු ලබන සේවාව B2E ලෙස ඔබ සලකන්නේ ද? ඔබේ පිළිතුර සනාථ කරන්න.
- (d) මෙම කමිටුවට පිටස්තර විශේෂඥයෙකුට ආරාධනය කිරීමට සමාගම තීරණය කරයි. මෙම තීරණයෙහි එක් ඍණ බලපෑමක් පුකාශ කරන්න.
- (a) පයිතත් අර්ථවිතාහසකයක් (interpreter) මගින් පහත වගන්ති කිුයාත්මක කරවන විට (execute) සිදුවන්නේ කුමක්දැයි පැහැදිලි කරන්න. මේ සඳහා සම්බන්ධ වන විචලාන්හි පුරූප (variable types) දැක්විය යුතු වේ.
	- (i)  $x = input("Enter a number")$
	- (ii) infile =  $open("myfile.txt", "r")$
	- (iii)  $a = "a,b,c".split("")$
	- $(b)$ n නම් ධන නිබිලයක කුමාරෝපිතය (factorial) අර්ථ දක්වනු ලබන්නේ  $n \times (n-1) \times (n-2) \times ....... \times 3 \times 2 \times 1$ ලෙස ය.
		- (i) දී ඇති n නම් ධන නිබිලයක කුමාරෝපිතය මුදණය කිරීම සඳහා සුදුසු ඇල්ගොරිතමයක් ගැලීම් සටහනක් ඇසුරෙන් යෝජනා කරන්න.
		- (ii) ඔබේ ගැලීම් සටහන ස්ථාපනය කිරීම සඳහා පයිතන් ශිුතයක් (function) ලියා දක්වන්න.

#### AL/2014/20/S-II

5. පහත පෙන්වා ඇති සංසිද්ධිය නිරූපණය කිරීමට භූතාර්ථ සම්බන්ධතා (ER) රූපසටහනක් අඳින්න. ඔබගේ රූපසටහනේ උපලක්ෂණ (attributes) හා පාථමික යතුරු (primary keys) පැහැදිලි ව දැක්විය යුතු ය. ඔබගේ උපකල්පන වෙතොත් පැහැදිලි ව පුකාශ කරන්න.

EST නම් වූ විශ්ව විදාහලයට පීඨ තුනක් පවතී. ඒවා අධාහපන, විදාහව හා තොරතුරු තාක්ෂණ නම් වේ. එක් එක් පීඨයට උපාධි පාඨමාලා එකක් හෝ වැඩි ගණනක් ලබාදිය හැකි වේ. අධාාපන පීඨය හා විදාහ පීඨය මගින් අධාසපතවේදී හා විදාහවේදී උපාධි පාඨමාලා පිළිවෙළින් පවත්වනු ලැබේ. කෙසේ වෙතත් තොරතුරු තාක්ෂණ පීඨය තොරතුරු තාක්ෂණවේදය පිළිබඳ විදාහවේදී උපාධිය හා මෘදුකාංග ඉංජිනේරු විදාහව පිළිබඳ විදාහවේදී උපාධිය යන උපාධි පාඨමාලා දෙකක් පවත්වනු ලබයි. සම්පූර්ණ උපාධි පාඨමාලා ගාස්තුව සිසුන් විසින් ලියාපදිංචිය ලබා ගන්නා අවස්ථාවේ දී ගෙවිය යුතු වන අතර එම ගාස්තු උපාධි පාඨමාලාවෙන් පාඨමාලාවට වෙනස් විය හැක. එක් සිසුවකුට එක් අවස්ථාවක දී ඇතුළත් විය හැක්කේ එක් උපාධි පාඨමාලාවකට පමණකි. උපාධි පාඨමාලාවකට ආකාර දෙකක පාඨමාලා ඒකක (course units) පවතින අතර ඒවා අනිවාර්ය හා විකල්ප පාඨමාලා ඒ<mark>කක</mark> වේ. එක් පාඨමාලා ඒකකයක් උපාධි පාඨමාලා ගණනක් තුළ පැවතිය හැකි ය. EST විශ්වවිදාහලයේ කථිකාචාර්යවරු බොහෝ දෙනෙක් සිටිති. කථිකාචාර්යවරයකුට එක් පාඨමාලා ඒකකයක් හෝ වැඩි ගණනක් පැවරිය හැකි ය. තව ද එක් පාඨමාලා ඒකකයක් එක් කථිකාචාර්යවරයෙකුට හෝ වැඩි දෙනෙකුට පැවරිය හැකි ය. එක් පාඨමාලා ඒකකයක් කථිකාචාර්යවරු කිහිප ලදනෙකු අතර පවරා ඇති විට පාඨමාලා ඒකකයකට අදාළ පැය ගණන පවරා ඇති ක**ී**කාචාර්යවරු අතර බෙදනු ලැබේ. 'facultyID', 'degreeID', 'courseID', 'lecturerID' සහ 'studentID' මගින් පිළිවෙළින් එක් එක් පීඨය, උපාධි පාඨමාලාව, පාඨමාලා ඒකකය, කථිකාචාර්යවරයා සහ සිසුවා අනතාව හඳුන්වනු ලැබේ.

- ශී ලංකාවේ එක්තරා විශ්වවිදාහලයක සිසුන් 8 000ක් පමණ ඇත. එයට ඇත්තේ එක් පුස්තකාලයක් පමණකි. බැහැරදීම, 6. ආපසු ලබා ගැනීම හා සිසු විමසුම්වලට පිළිතුරු දීම යන සියලු පුස්තකාල පහසුකම් සේවාවන් දැනට ලබාදෙනුයේ .<br>පුස්තකාල සහායකයින් තිදෙනකු මගිනි. 90% ක් පමණ වූ සිසුන් පුස්තකාලය පරිහරණය කරනු ලබන්නේ පෙ.ව. 7.00 සිට පෙ.ව. 9.00, මධාහන 12.00 සිට ප.ව. 1.00 හා ප.ව. 6.00 සිට ප.ව. 7.00 යන කාල පරාසවල දී බව නිරීක්ෂණය කර ඇත. මෙම කාල පරාසවල දී ඉතා දිගු වූ සිසු පෝලිම් පුස්තකාල සහායකවරුන් තිදෙනා ගේ කවුන්ටර ඉදිරියේ දැකගත හැකි වේ. දිගු පෝලිම්වල කාලය නාස්තිවීම සිසුන්ගේ දැඩි නොසන්සුන්තාවයට තුඩු දී ඇත. අධික කාර්යභාරය නිසා පුස්තකාල සහායකවරුන් ද සතුටින් නොවන අතර මෙය සමහර අවස්ථාවල දී ඔවුන් අතින් වැරදි සිදු වීමට ද බලපා ඇත.
	- (a) ඉහත විශ්වවිදාහල පුස්තකාල පද්ධතිය හා බැඳුනු කාර්යබද්ධ අවශාතා **තුනක්** හඳුනාගෙන ලියා දක්වන්න.
	- (b) ඉහත පද්ධතිය හා සම්බන්ධ කාර්යබද්ධ නොවන අවශාතා **දෙකක්** හඳුනාගෙන හේතු ඉදිරිපත් කරමින් ලියා දක්වන්න.
	- (c) විශ්වවිදාහල පුස්තකාල පද්ධතියේ ඇති ගැටලු විසඳීම සඳහා එකිනෙකට වෙනස් වූ පරිගණකගත විසඳුම් **දෙකක්** සහ පරිගණක මත පදනම් නොවූ **එක්** විසඳුමක් යෝජනා කරන්න.

\* \* \*